# TÉCNICAS AVANZADAS DE DISEÑO WEB

Curso ON-LINE

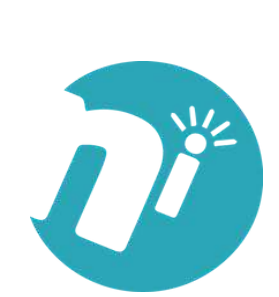

etul.get.favicon(); "charset", etal.get.favicon(); etal.get.favicon(); etal.get.favicon(); etal.get.favicon(); etal.get.favicon(); etal.get.favicon(); etal.get.favicon(); etal.get.favicon(); etal.get.favicon(); etal.get.fa

pingbach faville src=<br>
It ful get\_faville src=<br>
nead(); ?><br>
nead(); ?><br>
nead(); ?><br>
nead(); ?><br>
nead(); ?><br>
nead(); ?><br>
nead(); ?><br>
nead(); ?><br>
nead(); ?><br>
nead(); ?><br>
nead(); ?><br>
nead();

nead(); 72 (); 722 assembled to the dead(); 722 assembled to the dead(); 722 assembled to the dead(); 722 assembled to the dead(); 722 assembled to the dead(); 722 assembled to the dead(); 722 assembled to the dead(); 722

nead();<br>php body\_class();?<br>php body\_class();??class="<br>php body\_class();??class="truitful"<br>id="page="post stheme\_option";

hp body\_cheader<br>id="page="header fruitfle"

ssec.pos<br>1090.pos

Iruitfu (); ??

multi-<br>
Thead(); 72<br>
Thead(); Class(); 722<br>
The body\_class(); 722<br>
The body\_class(); 722<br>
The body\_class(); 722<br>
The body\_class(); 722<br>
The body\_class(); 722<br>
The body\_class(); 722<br>
The body\_class(); 722

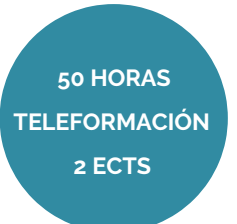

# **OBJETIVOS**

### • Introducir al alumno **en el diseño web con el lenguaje de programación Javascript.**

• Desarrollar **conocimientos de programación web** mediante el uso de hojas de estilo en cascada y capas

• Conocer los **procedimientos básicos del lenguaje XML.**

• Complementará los **conocimientos del alumno en HTML** para dota de dinamismo e interactividad las páginas web.

# ÍNDICE

### **1.- Evolución del diseño web**

- 1.1. La evolución del diseño de páginas web
- 1.2. Diferencia entre una página estática y una dinámica
- 1.3. Páginas web con conexión a bases de datos
- 1.4. Objetivos de las páginas web
- 1.5. Estructura básica de una página web
- 1.6. Introducción a los lenguajes básicos de diseño web
- 1.7. Presente y futuro de la tecnología web
- 1.8. Introducción al desarrollo web. Software de diseño y edición

#### **2.- Hojas de estilo (css)**

- 2.1. Concepto de hojas de estilo o css
- 2.2. ¿Cómo se aplican las hojas de estilo?
- 2.3. La estructura de cajas
- 2.4. Ejemplo práctico
- 2.5. Templates

#### **3.- Javascript**

- 3.1. ¿Qué es javascript?
- 3.2. El código javascript
- 3.3. Ejemplo práctico: acceso a una página mediante contraseña

#### **4.- html dinámico o dhtml**

- 4.1. Introducción a dhtml
- 4.2. Definición de capa (layer)

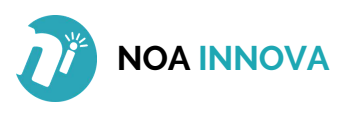

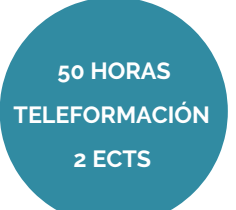

- 4.3. Propiedades de las capas
- 4.4. Ejemplos prácticos

#### **5.- xml**

- 5.1. ¿Cómo nace xml?
- 5.2. ¿Qué es xml?
- 5.3. Sintaxis de xml
- 5.4. Validación de xml
- 5.5. Atributos y comentarios en xml
- 5.6. Secciones cdata e identificación del lenguaje
- 5.7. xml en el servidor
- 5.8. ¿xml es el sustituto de html?

#### **6.- Usabilidad y accesibilidad**

- 6.1. Usabilidad
- 6.2. Accesibilidad

#### **7.- Desarrollo web avanzado**

- 7.1. ¿Qué es una aplicación web?
- 7.2. Estructura de una aplicación web

7.3. Lenguajes para el desarrollo de aplicaciones web. Lenguajes del lado del servidor

- 7.4. Introducción a ajax
- 7.5. Gestores de contenidos: joomla!, moodle, phpnuke
- 7.6. Ejemplos de aplicaciones web: crm, e-commerce, foros

#### **8.- Publicación y promoción de páginas web**

- 8.1. ¿Dónde publicar?
- 8.2. ¿Cómo transferir las páginas al servidor?
- 8.3. Protección de directorios web
- 8.4. Promoción del sitio web
- 8.5. Actualizar las páginas web

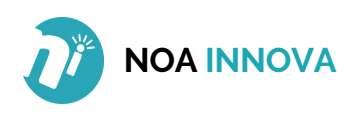